**9th SDMX Global Conference**

Empowering Data Communities

# Importance of SDMX tools interoperability: FMR and .Stat Suite example

SDMX Global Conference 2023 | Kingdom of Bahrain José Vereecken

Jonathan Challener

Stratos Nikoloutsos

**OBIS** 

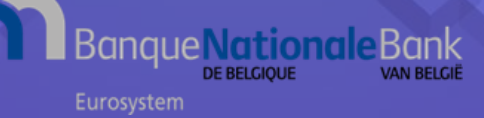

# High level architecture

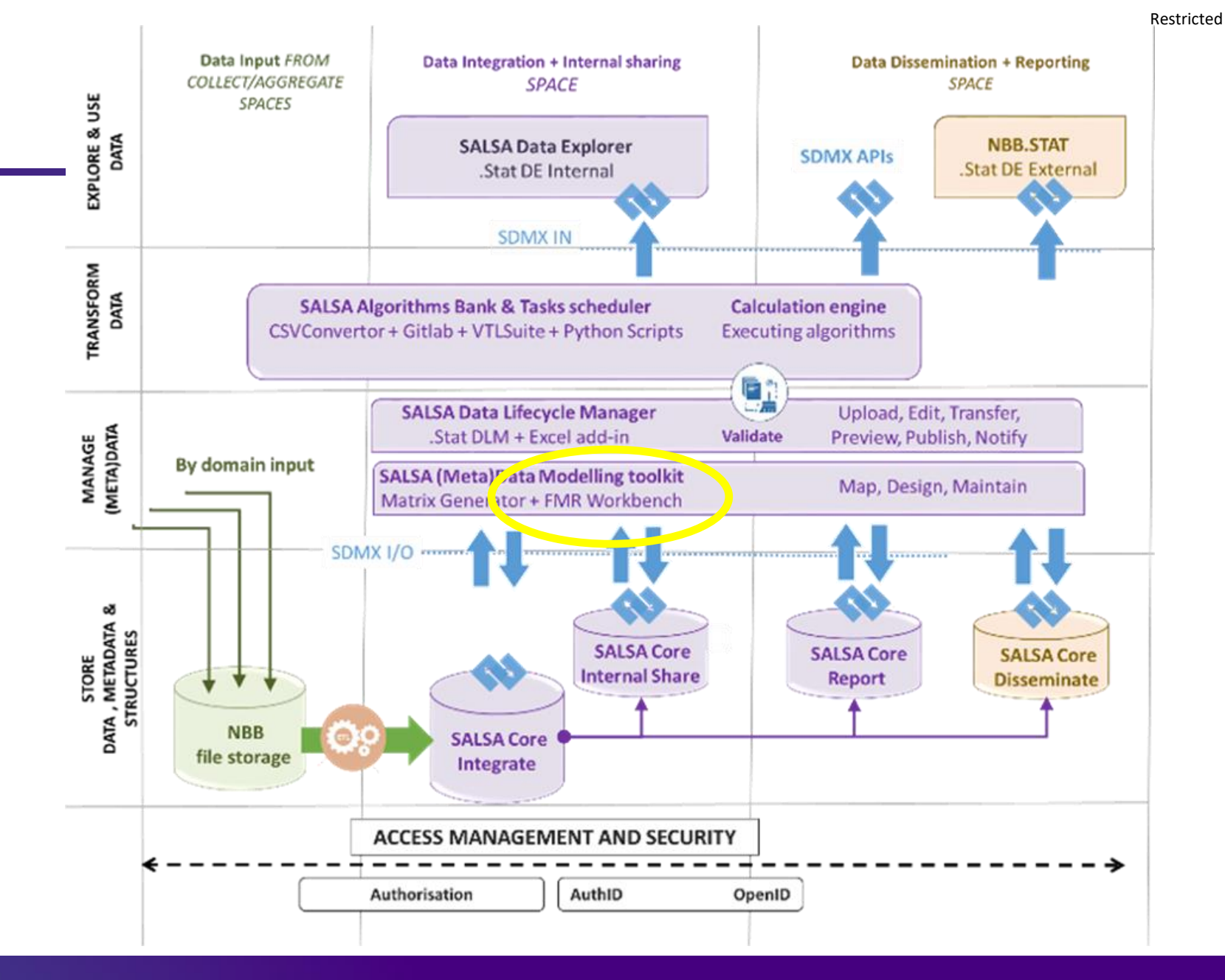

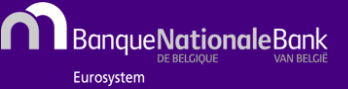

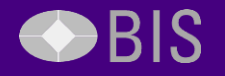

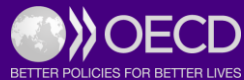

# SALSA Integration model

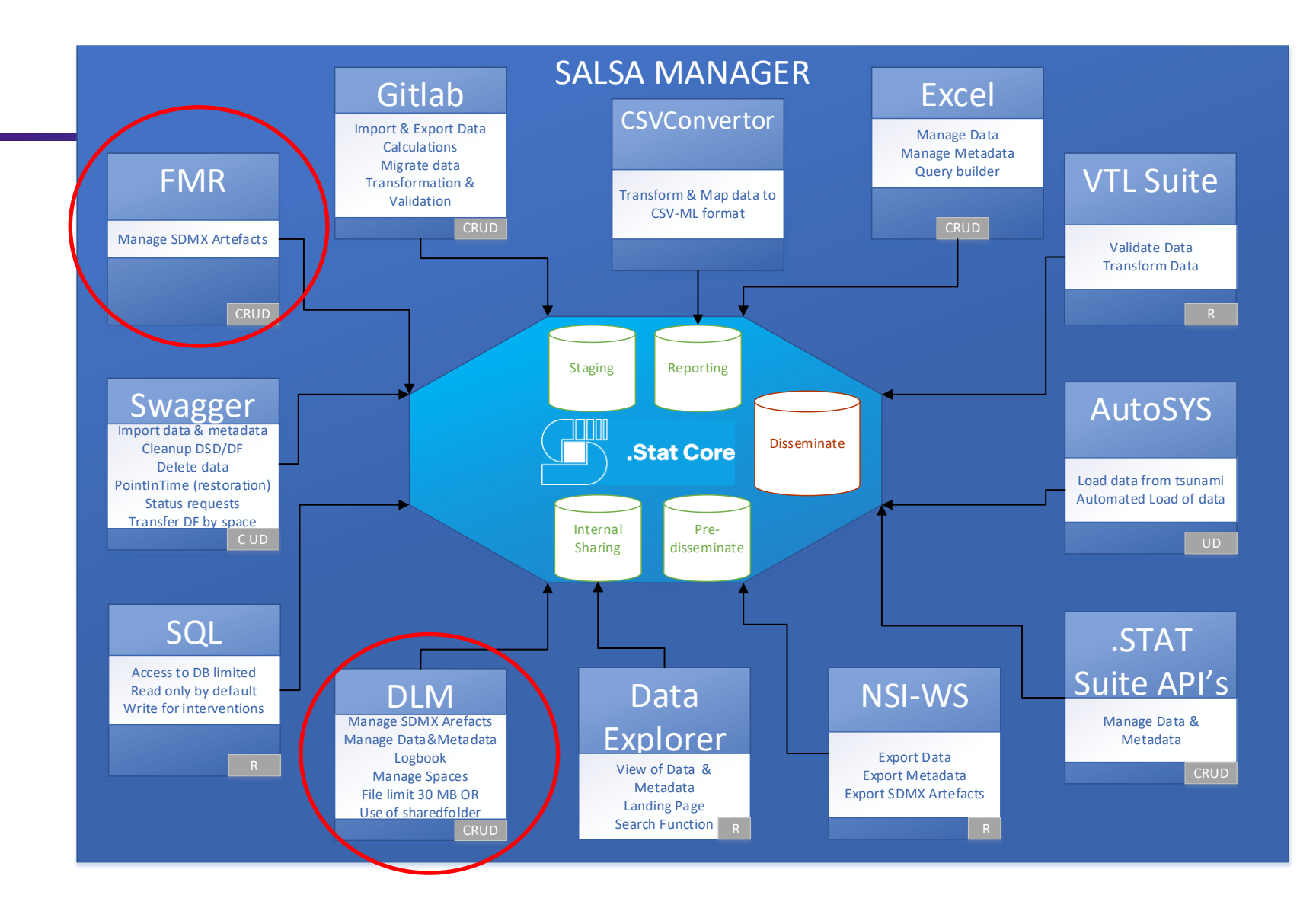

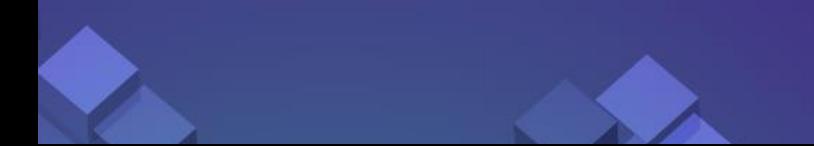

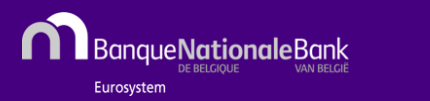

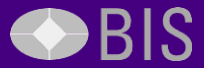

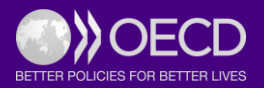

 $\mathbb{Z}$  Unload structu

# Maintenance of SDMX Artefacts

## SDMX Artefacts using "BE2" agency

- Created and maintained by SALSA administrators
- Used in ALL Spaces
- COP (community of practice) per domain

### Official Artefacts (ECB, Eurostat,…)

- Maintained by SALSA-administrators
- in spaces where needed

## Other SDMX Artefacts

- Data owners can create artefacts using "own" agency
	- For example, "NBBSF" "NBBCN"
- No support by SALSA-administrators
- Only for internal use

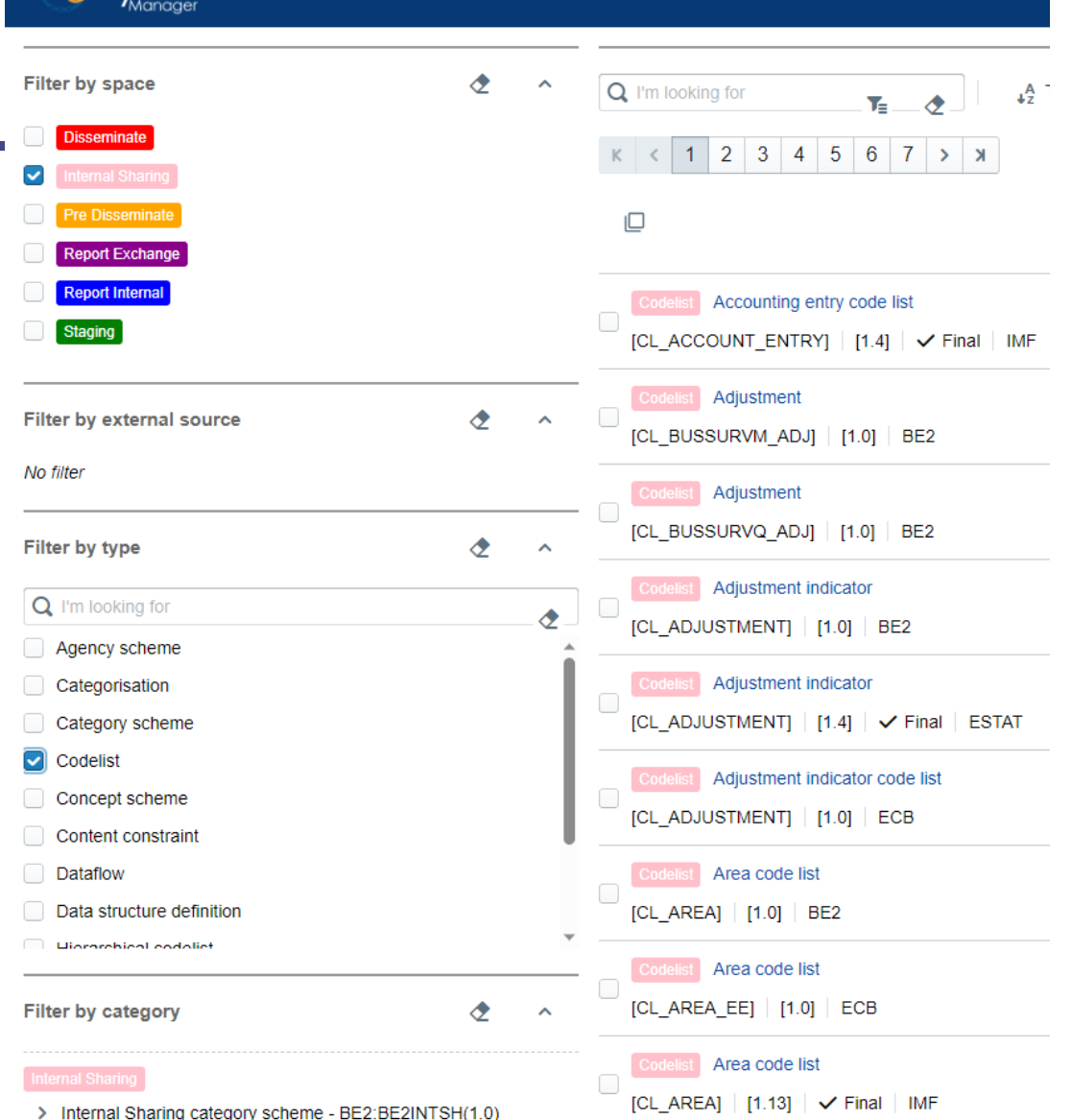

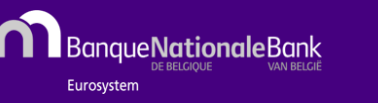

 $l$  if  $\rho$  $\sim$   $V$  $\sim$   $l$   $\approx$ 

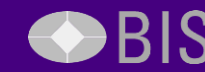

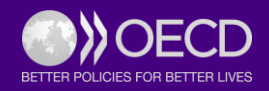

# Maintenance of SDMX Artefacts

# **NBB User Requirements:**

- ✓User-Friendly
- ✓Non-SDMX Experts
- ✓Wizard mode
- ✓Manual manipulations
- ✓Multiple spaces
- ✓Direct link with .STAT Suite
- ✓Only SDMX Artefacts No Data

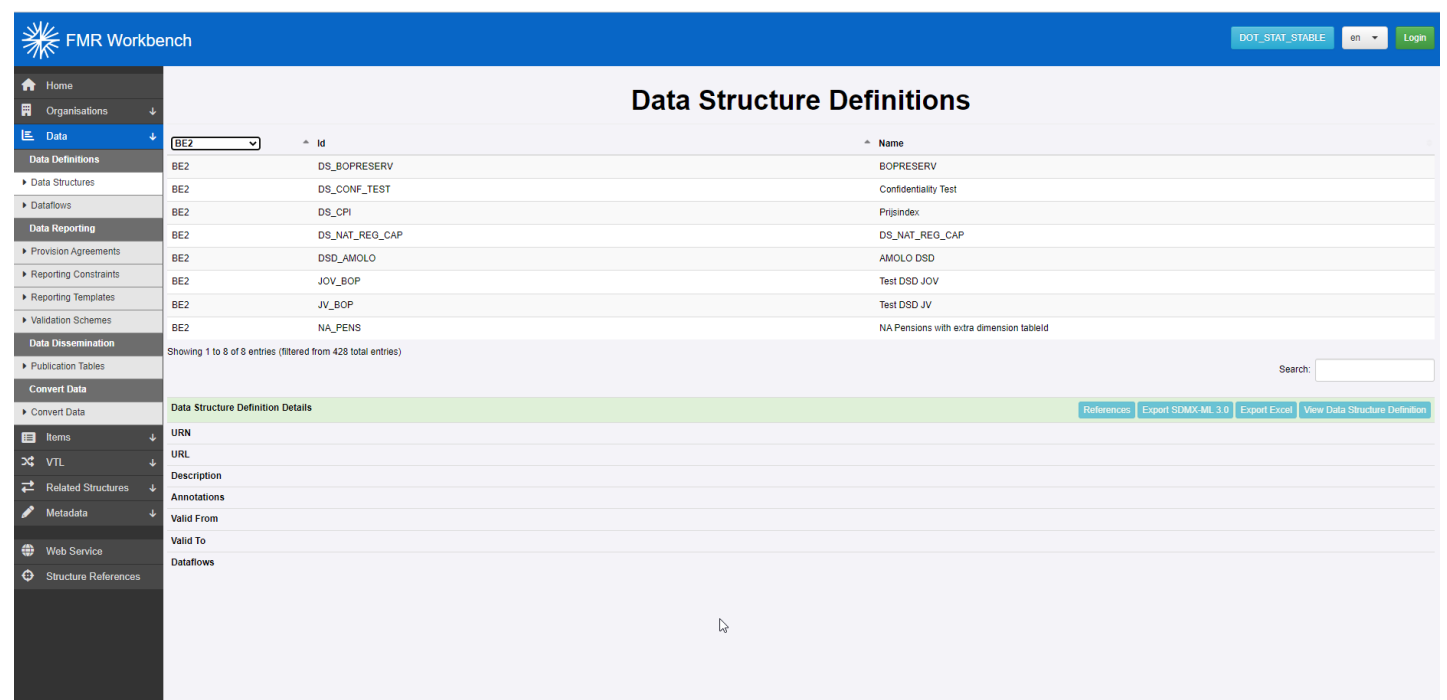

*.STAT Suite is our central storage for SDMX Artefacts used in multiple Applications*

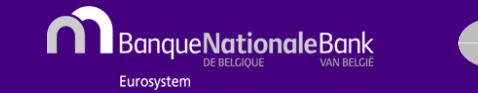

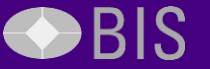

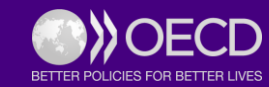

# Catalyst for increased collaboration

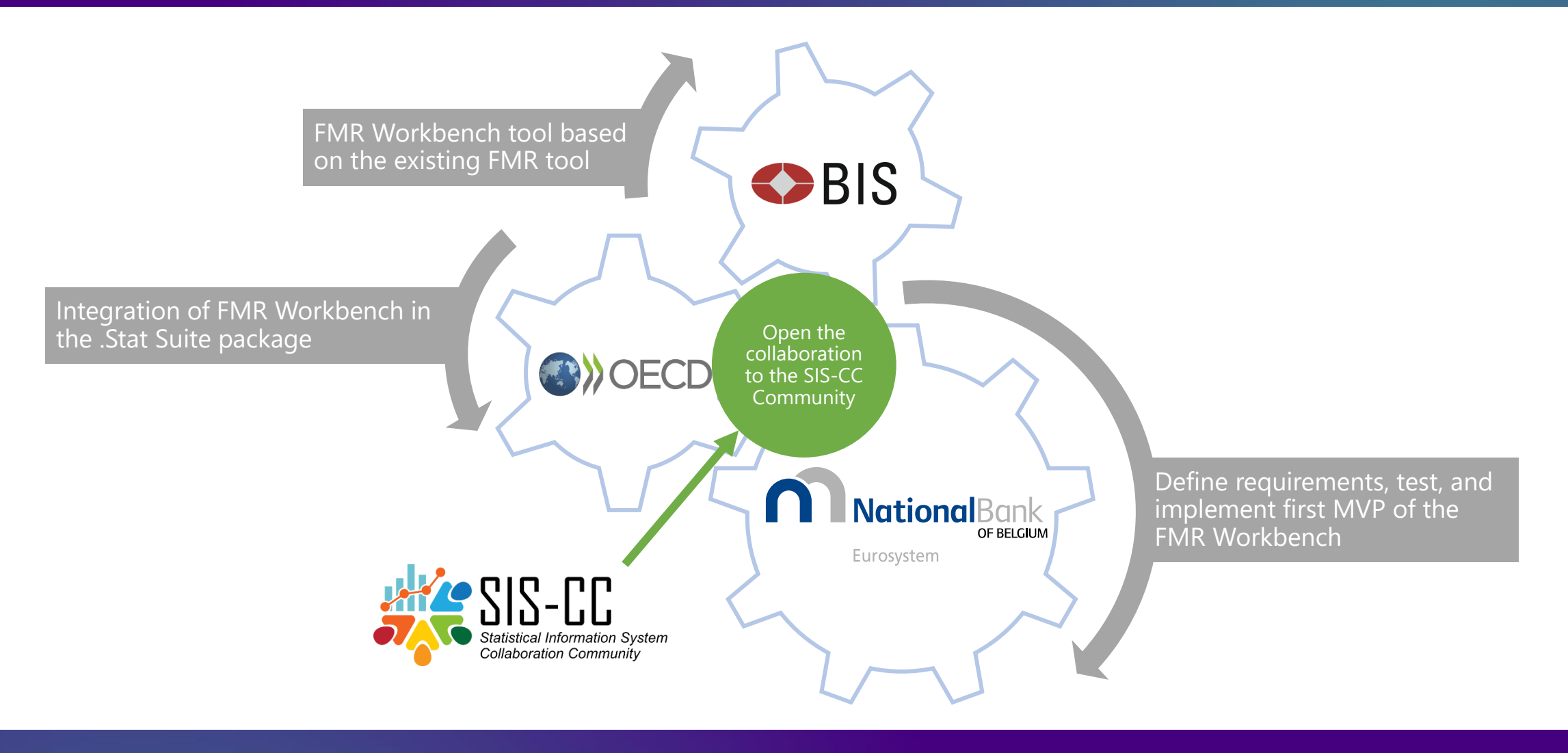

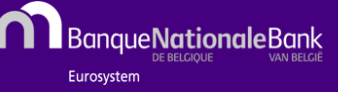

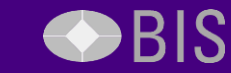

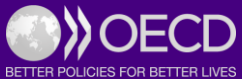

# SIS-CC

## *Members Partners*

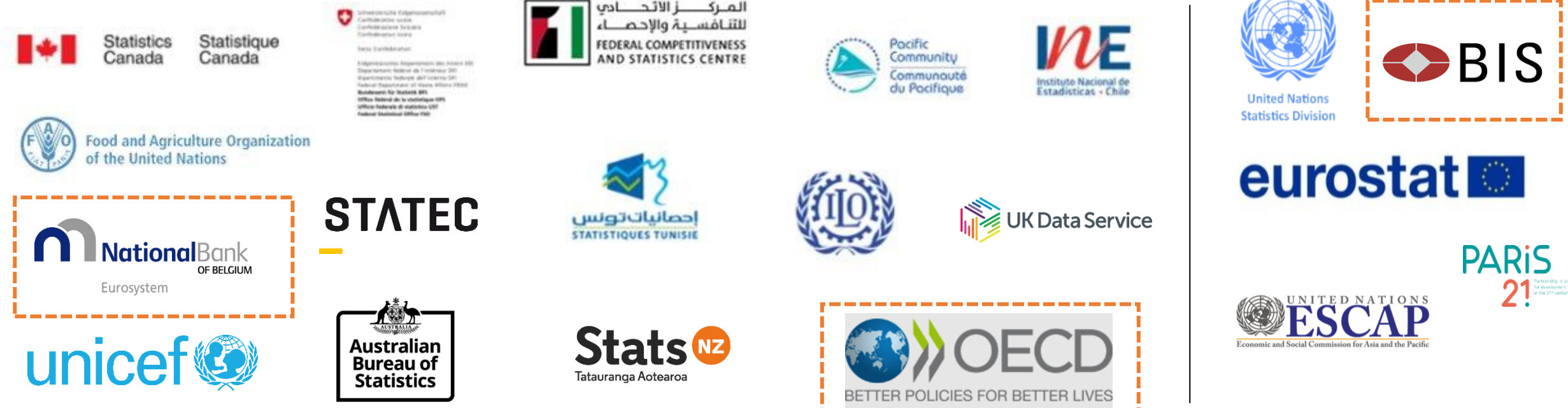

SIS-CC ("the Community") is a reference open-source community for official statistics, focusing on product excellence and **delivering concrete solutions to common problems through co-investment and co-innovation**.

BIS

BanaueNationaleBank

Eurosysten

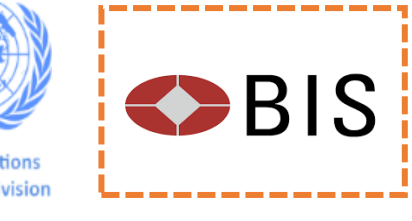

BETTER POLICIES FOR BETTER LIVI

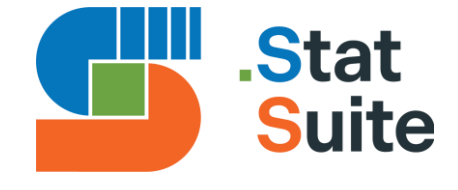

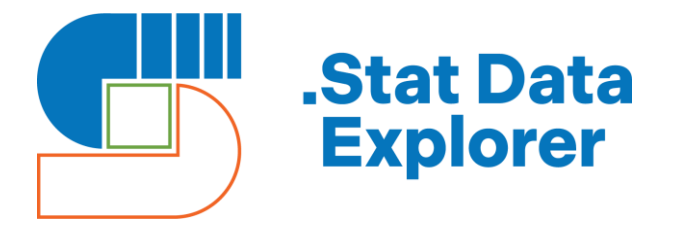

**…to explore data** and develop various reporting and dissemination experiences

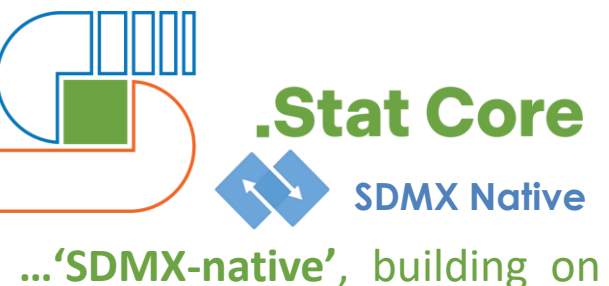

best practices in statistical data modelling.

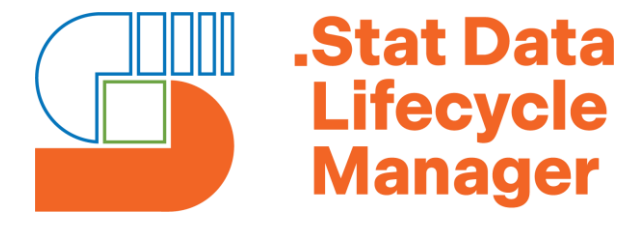

**…to manage the (macro)data lifecycle** for official statistics (design, collect, process, disseminate).

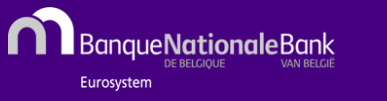

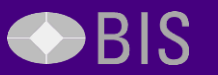

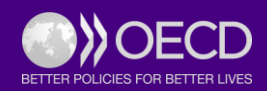

## Component-based Architecture > Cooperative "Business Model"

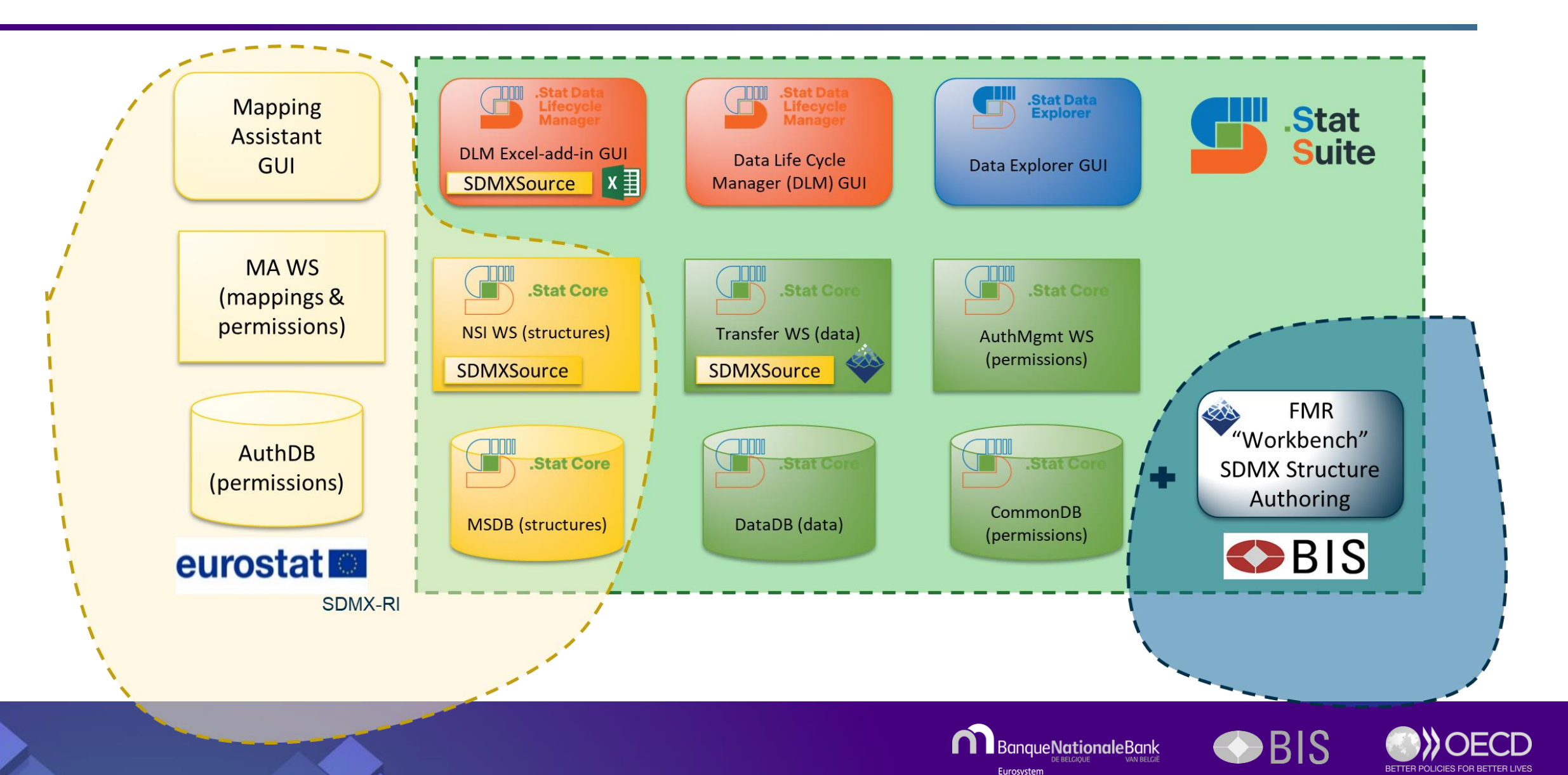

# The BIS Fusion Metadata Registry project

- BIS owned and developed
- [BIS Open Tech i](https://www.bis.org/innovation/bis_open_tech.htm)nitiative platform for sharing statistical and financial software as public goods
- Free and open source (permissive Apache 2.0 licence)
- FMR 11 is SDMX 3.0 compliant
- Used extensively within the BIS, for the SDMX Global Registry, for the IMF SDMX Central and by institutions worldwide
- Distributed through [https://sdmx.io](https://sdmx.io/)
- Java webapp runs on any platform
- [Docker image available](https://hub.docker.com/r/metadatatechnology/fmr-mysql) quick start in 10 minutes

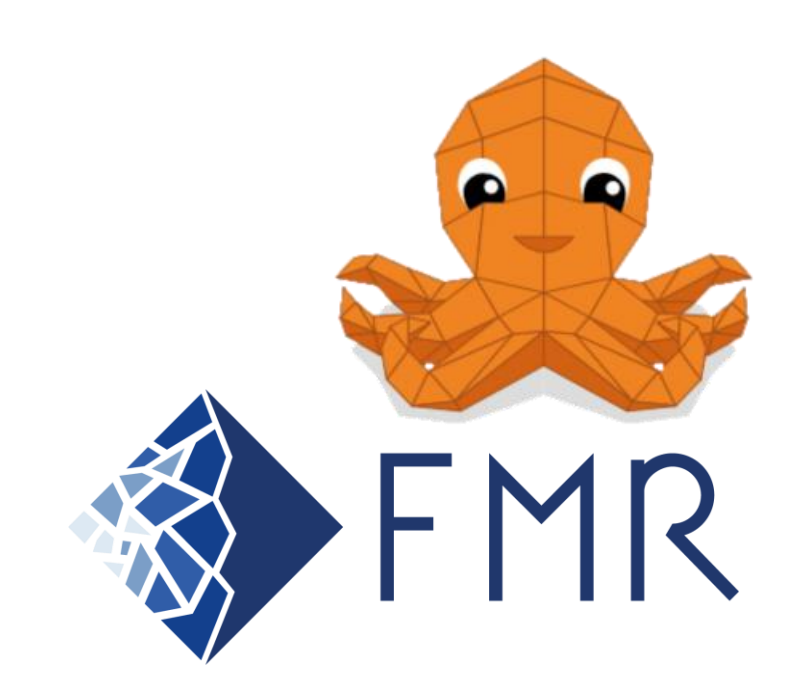

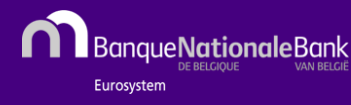

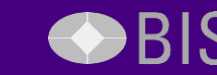

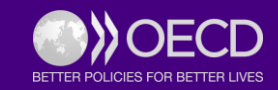

# Main FMR use cases

## Centralise and govern statistical metadata

- Externalise and centralise metadata
- Metadata governance gain control
- Improve metadata maintainability
- Metadata reuse
- Harmonisation of concepts

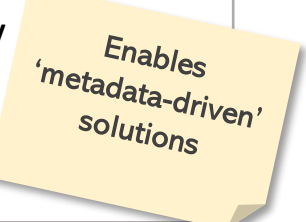

## Data collection

- Publish structural metadata for data reporters
- Generate Excel data reporting forms
- Validate received datasets

## Data reporting

- Validate SDMX data prior to submission
- Convert data between SDMX formats
- Data mapping transform data to the collector's DSD

## SDMX structures authoring / maintenance

- Create and modify SDMX structures interactively using the web user interface
- SDMX REST API for automation

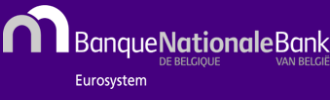

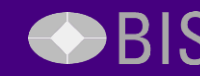

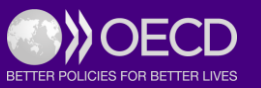

# FMR vs FMR Workbench

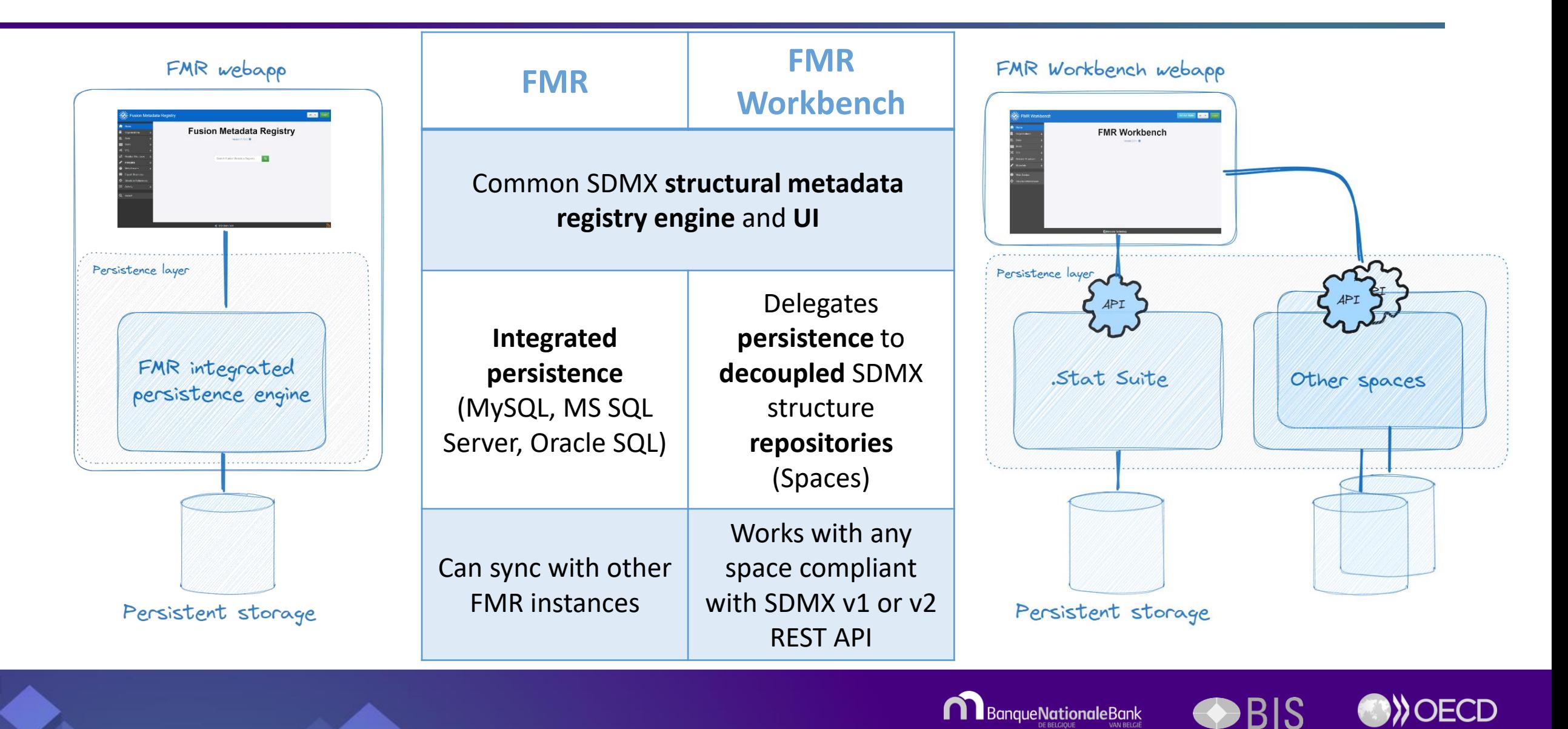

Eurosystem

# How far have we gone? What's next?

- **The first release of the FMR Workbench is under testing** 
	- **FMR Workbench online (fwb.sdmxcloud.org)**
	- **Docker installation possible**
- **Tickets with findings will be added on GitHub**
- Ongoing FMR Workbench User Group
	- Coordinated by NBB
	- **BIS and SIS-CC participating**
- Next: User Group to convene for prioritizing the tickets
	- https://github.com/orgs/bis-med-it/projects/9

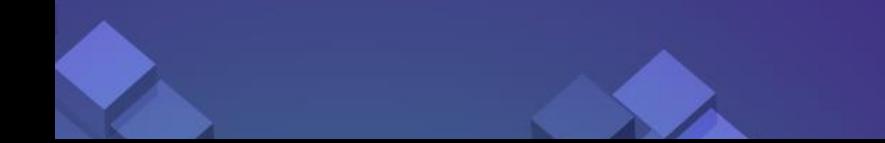

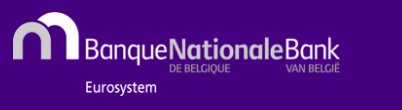

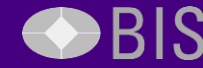

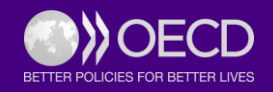

**9th SDMX Global Conference** Empowering Data Communities

# Thank you for your attention!

SDMX Global Conference 2023 | Kingdom of Bahrain

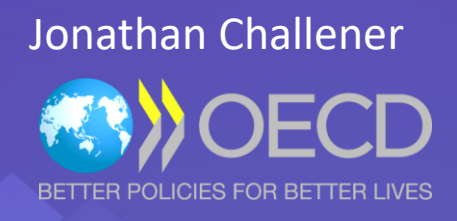

Stratos Nikoloutsos

**DBIS** 

José Vereecken

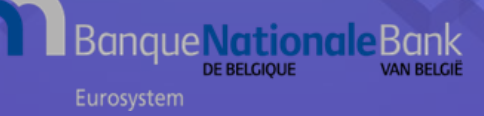